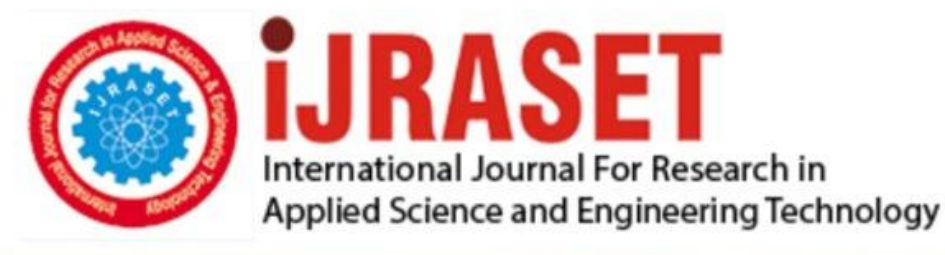

# **INTERNATIONAL JOURNAL FOR RESEARCH**

IN APPLIED SCIENCE & ENGINEERING TECHNOLOGY

Volume: **Month of publication: May 2022** 10 **Issue: V** 

DOI: https://doi.org/10.22214/ijraset.2022.43622

www.ijraset.com

Call: 008813907089 | E-mail ID: ijraset@gmail.com

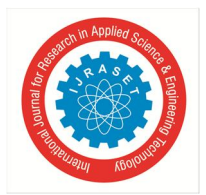

International Journal for Research in Applied Science & Engineering Technology (IJRASET**)**   *ISSN: 2321-9653; IC Value: 45.98; SJ Impact Factor: 7.538* 

 *Volume 10 Issue V May 2022- Available at www.ijraset.com* 

## **General Store Management System**

Jatin Jangid<sup>1</sup>, Prof. Sushma Khatri<sup>2</sup>

<sup>1</sup> Student, <sup>2</sup> Sr. Asst. Prof., Department of Computer Science and Engineering, Acropolis Institute of Technology and Research, *Indore, Madhya Pradesh, India*

*Abstract: As the world is continuously advancing and software to automate everything is available already. General stores are a very basic need of every citizen as they provide a variety of services like stationary, grocery, daily necessities etc. So, an efficient way to manage and run a general store is very important. Also, the paper bills are not very handy and are not reliable as well as they degrade overtime, stock calculations get unmanageable and hard to keep records of, the retailer also faces hardships on employee tracking.*

*Keywords: Software, automation, Service, Productivity, System.* 

### **I. INTRODUCTION**

General Stores are an important and basic utility for the citizens as they provide all sorts of needs/items to the customers. But mostly it happens that the item is available, and the employee/manager is not able to find/locate the item, this problem is almost faces in every general store and it also causes great inconvenience to the customers as well, In the business world customer satisfaction is very important but, in such scenarios, it is ruined completely. By using this general store management system, you can avoid these conditions by a great margin thus increasing the management of the store and the customer satisfaction which increases the stores popularity as well.

### **II. FUNCTIONALITY**

Following are the functionalities provided by the General Store Management System

- *1)* Create User ID: In this the user will create his/her profile and the priority is high
- *2)* Login: In this the user will enter the credentials set by him/her during the create user ID functionality and the priority is high
- *3)* Manage Stock: Through this the user can manage all the stocks and the priority is medium
- *4)* Add Stock: Through this the user can add the stocks and the priority is medium
- *5)* Remove Stock: Through this the user can remove the stocks and the priority is medium
- *6)* Manage Employee: Through this the user can manage all the employees and the priority is medium
- *7)* Add Employee: Through this the user can add an employee and the priority is medium
- *8)* Remove Employee: Through this the user can remove an employee and the priority is medium
- *9)* Report Generation: Through this the user can generate the report of the stocks & employee and the priority is medium
- *10)* QR code Scanning: For instant product identification and easy tracking, QR codes are used.
- *11)* Application should me made using C/C++ and java only to increase speed and security of the software
- *12)* Desktop purpose only
- *13)* Minimum requirement should be at least windows 7
- *14)* Should be available 24/7.
- *15)* At most 5 employees should be able to use the software at once

### **III.OBJECTIVE**

- *1) Material Availability:* Ensure the availability of all kinds of material whenever they are needed.
- *2) Keeping Loses to a Minimum:* When there is no monitoring at the store the chances of losing/misplacing an item are more which is not good in terms of customer satisfaction and economically too.
- *3) Maintaining Sufficient Stocks:* Stocks should be maintained properly to ensure the availability of the item every time the customer asks about it.
- *4) Cost effective Storage:* The storage of the extra stocks should be proper and space efficient as it will reduce the total cost of storing the stocks.
- *5) Optimizing Product Sales:* Sales are the most important aspect of a general store without there is no meaning of the general store, the software will understand the volume of sales occasionally and then it will automatically maintain the stocks according to previous sales and will also make assumptions on the future sales as well.

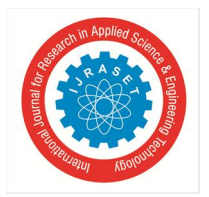

 *ISSN: 2321-9653; IC Value: 45.98; SJ Impact Factor: 7.538 Volume 10 Issue V May 2022- Available at www.ijraset.com* 

### **IV.SCOPE**

The scopes of this project are:

- *1)* All the small-scale General Store owners
- *2)* All the large-scale General Store owners
- *3)* Can be used in the management of the items kept at warehouses

### **V. PROJECT DESCRIPTION**

The General Store Management System will manage the stocks and the flow of money and will the store employees to control and keep track of the goods they buy and sell. It will contain many modules to ensure the proper coordination between the user and the software.

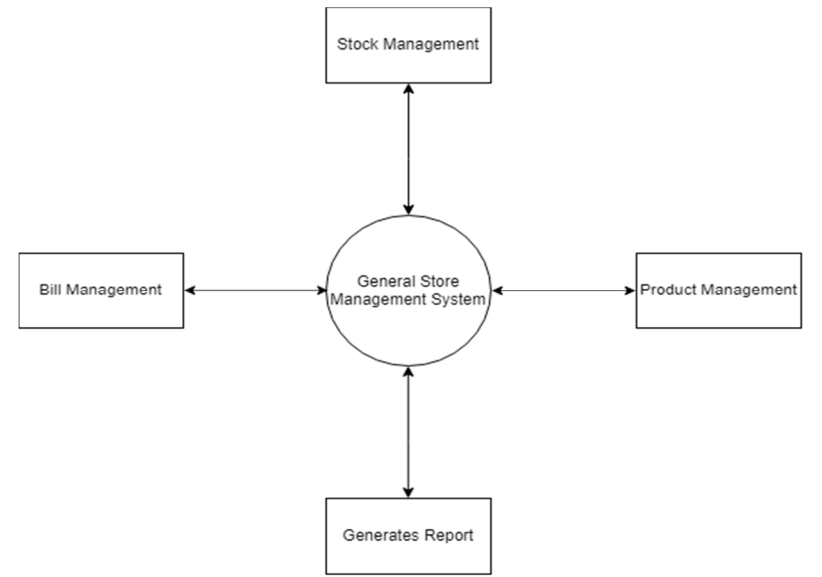

Fig.5.1 Flow Chart of the Project

### **VI.METHODOLOGY**

For this project development we'll use Incremental model and develop the project in iterations as this is not a very large project so the iteration model will be good in terms of development and will also provide faster results.

### **VII. EXPECTED OUTCOME**

The outcomes of this project are:

- *1)* Increase in the efficiency of the management system of the store
- *2)* increases in the workflow of the store.
- *3)* Will increase the overall profit of the store by increasing the workflow and management of the system.
- *4)* User friendly interface.
- *5)* Will provide a user friend experience to the Store employee.

### **VIII. RESOURCES AND LIMITATIONS**

The requirement of the resources for designing and developing the proposed system must be given. The resources might be in form of the hardware / software or the data from the industry. The limitations of the proposed system in respect of a larger and comprehensive system must be given.

- *A. Software Requirements*
- *a)* Will work on all windows prior to Windows 7.
- *b)* Database MySQL.
- *c)* Excel for reports

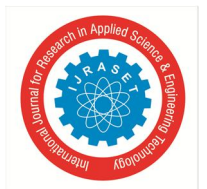

 *ISSN: 2321-9653; IC Value: 45.98; SJ Impact Factor: 7.538 Volume 10 Issue V May 2022- Available at www.ijraset.com* 

- *B. Hardware Requirements*
- *a)* CPU: Intel core 2 duo (minimum).
- *b)* Ram: 512 megabytes.
- *c)* Display with any type of output/input.
- *d)* Input device such as keyboard and mouse.
- *e)* Storage: 256 gigabytes (any type: hard disk/SSD).

### **IX.ESTIMATION OF PROJECT METRICS**

### *A. Basic COCOMO Model*

Using COCOMO model we declare this project as "Semi-detached" as the team consist of inexperienced members as well as one experienced mentor/member. Based on the study of the existing project the size of this project could be around 2500 lines of code. We will assume this for the estimation of the project metrics using basic COCOMO model.

### *B. Calculating Efforts and Time*

As this project is categorized as "Semi-detached" the values of a, b and c are 3.0, 1.12 and 0.35

Table 9.1 - Values of constant a, b, c based on different types of projects.

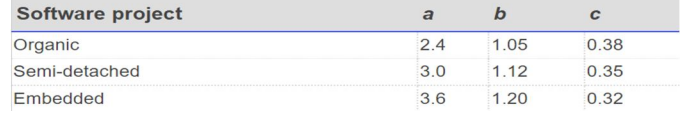

To calculate efforts the formula is

Efforts =  $a * (KLOC) \land b$  PM  $= 3.0 * (2.5) \land 1.12$  PM  $= 8.372$  PM

### Here PM = Person Month

Now to calculate time to develop the software the formula is

 $T_{\text{dev}}$  = 2.5 \* (Efforts ^ c) Months  $= 2.5 * (8.372 \cdot 0.35)$  Months  $= 5.26$  Months

So, the time required to develop the project is 6 months and the efforts required are 9 Person Month

### *C. Intermediate COCOMO Model*

Now we will use the intermediate COCOMO model to refine the old values by using Effort Adjusting Factors (EAF)

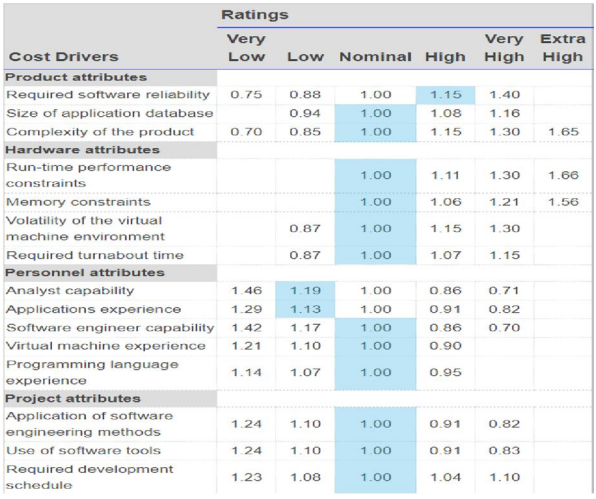

### Table 9.2 - Effort Multipliers for different attributes

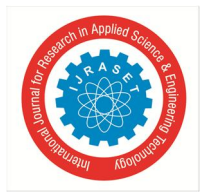

International Journal for Research in Applied Science & Engineering Technology (IJRASET**)**   *ISSN: 2321-9653; IC Value: 45.98; SJ Impact Factor: 7.538* 

 *Volume 10 Issue V May 2022- Available at www.ijraset.com* 

To calculate the EAF we will multiply all the values present inside blue boxes  $EAF = 1.5$  (Approx.) Now the corrected Efforts are:  $Efforts_{corrected}$  = EAF  $*$  Efforts  $= 1.5 * 8.372$  PM  $= 12.558$  PM Now the corrected time to develop is  $T_{dev(Corrected)}$  = 2.5\*(Efforts <sub>(Corrected)</sub> ^c) Months  $= 2.5*(12.558 \text{ A } 0.35)$  Months

 $= 6.06$  Months

Through Intermediate COCOMO Model the Efforts required are 13 PM and Time required is 6.5 Months.

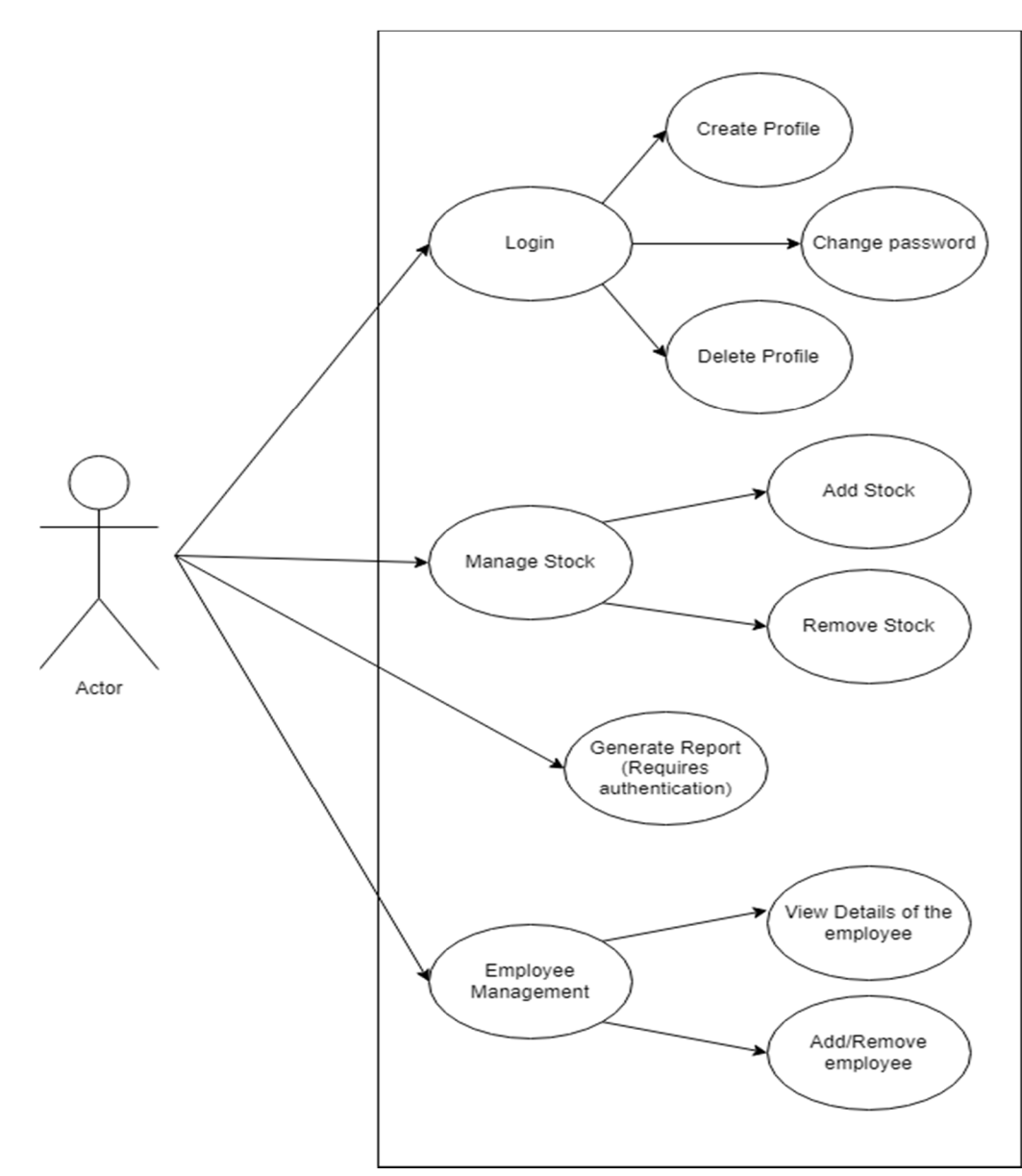

### **X. USE CASE DIAGRAM**

Figure 10.1 Use case diagram

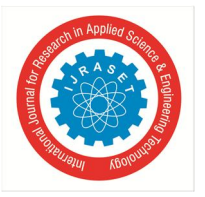

 *ISSN: 2321-9653; IC Value: 45.98; SJ Impact Factor: 7.538* 

 *Volume 10 Issue V May 2022- Available at www.ijraset.com* 

*A. List of Actors* 

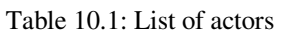

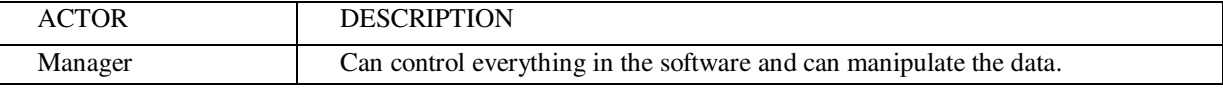

### *B. List of Use Cases*

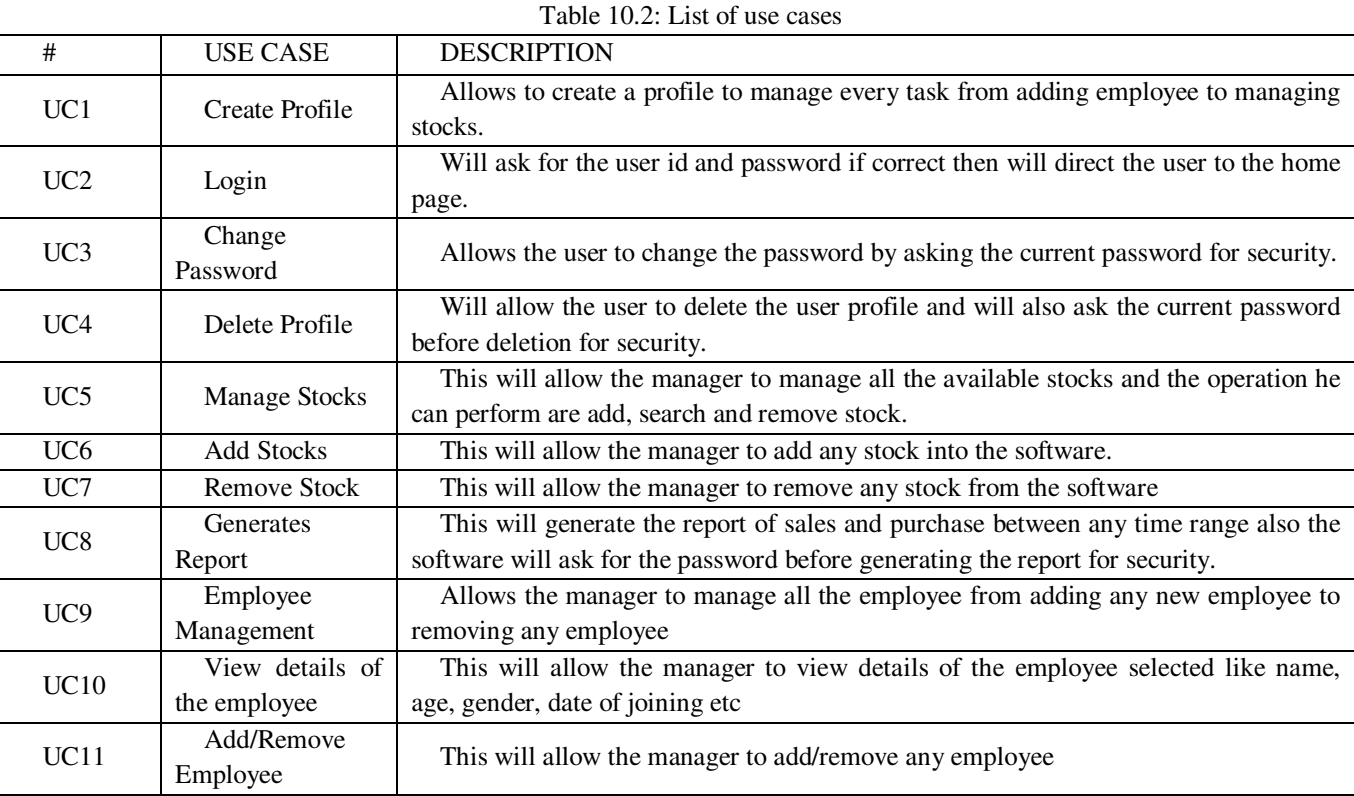

### *C. Mapping functional requirements to use cases*

### Table 10.3: Mapping functional requirements to use cases

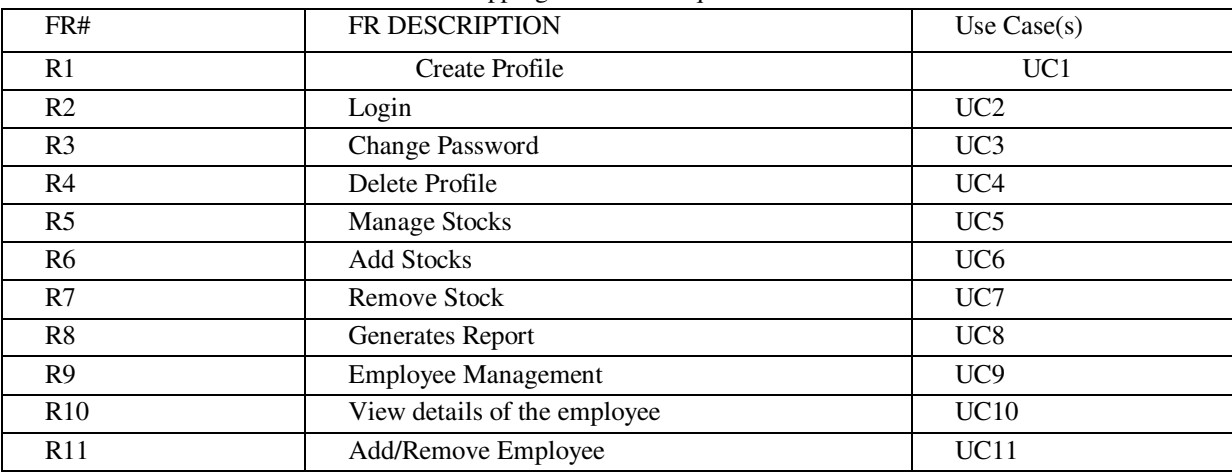

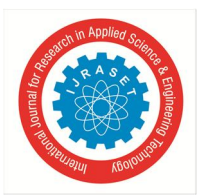

 *ISSN: 2321-9653; IC Value: 45.98; SJ Impact Factor: 7.538* 

 *Volume 10 Issue V May 2022- Available at www.ijraset.com* 

### Table 10.4 UC2: User Login

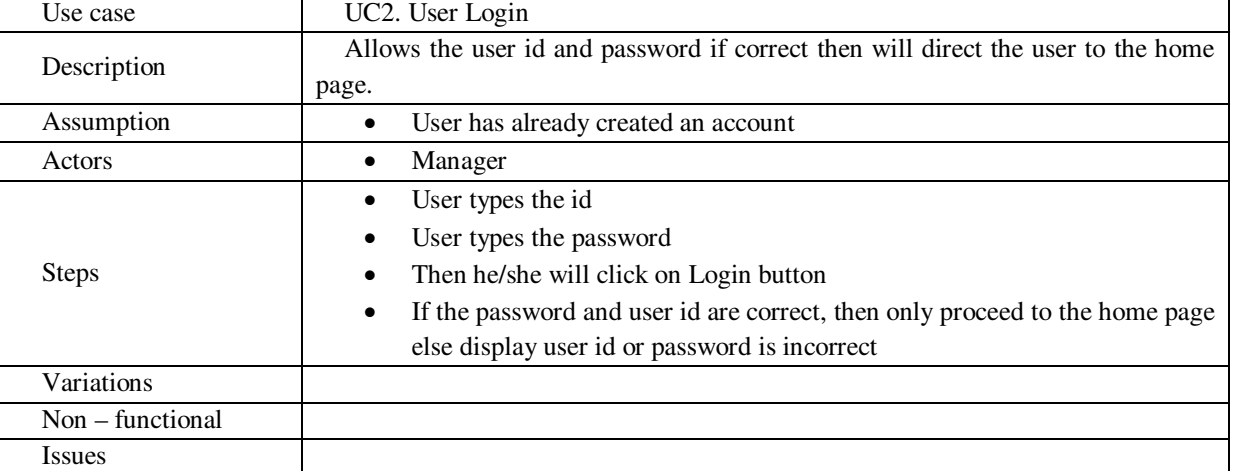

#### Table 10.5 UC1: Create Profile

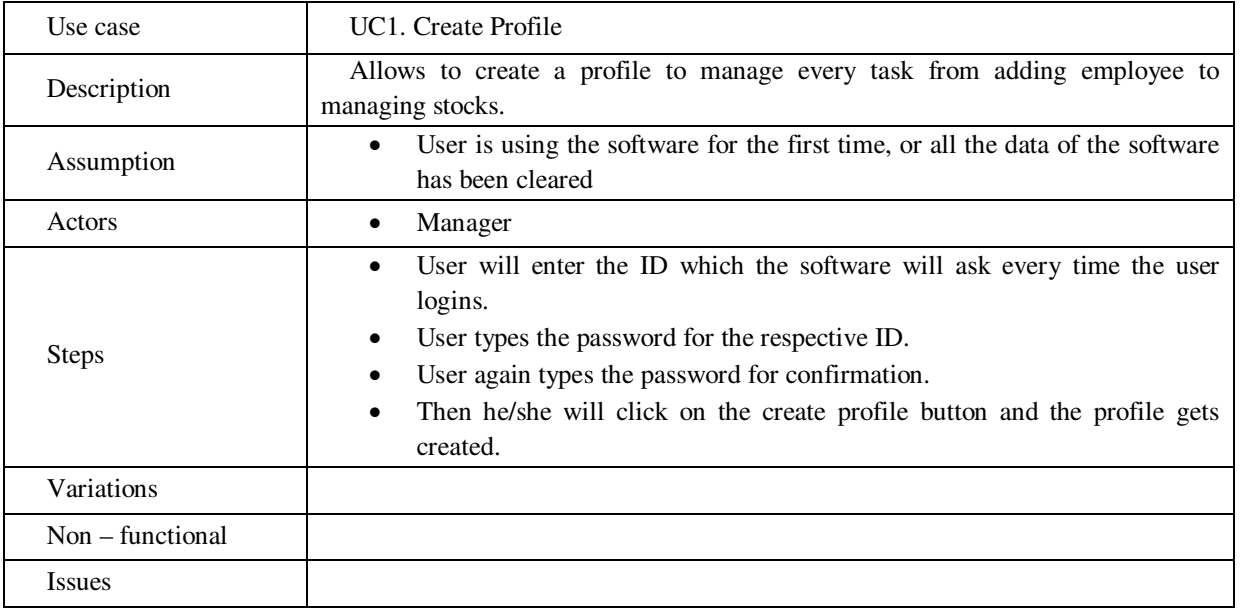

### **XI.DATA FLOW DIAGRAM**

For this project development we'll use Incremental model and develop the project in iterations as this is not a very large project so the iteration model will be good in terms of development and will also provide faster results.

### *1)* Level 0 DFD of General Store Management System

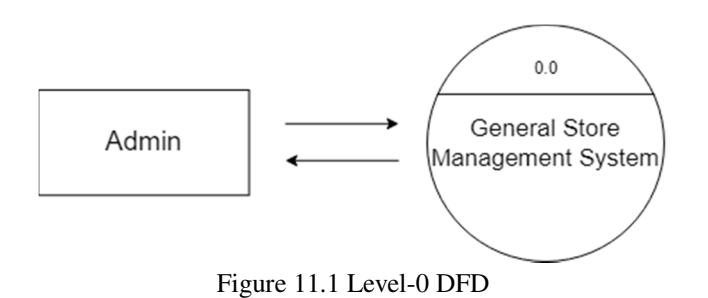

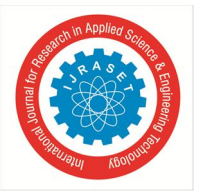

 *ISSN: 2321-9653; IC Value: 45.98; SJ Impact Factor: 7.538* 

 *Volume 10 Issue V May 2022- Available at www.ijraset.com* 

*2)* Level 1 DFD of General Store Management System

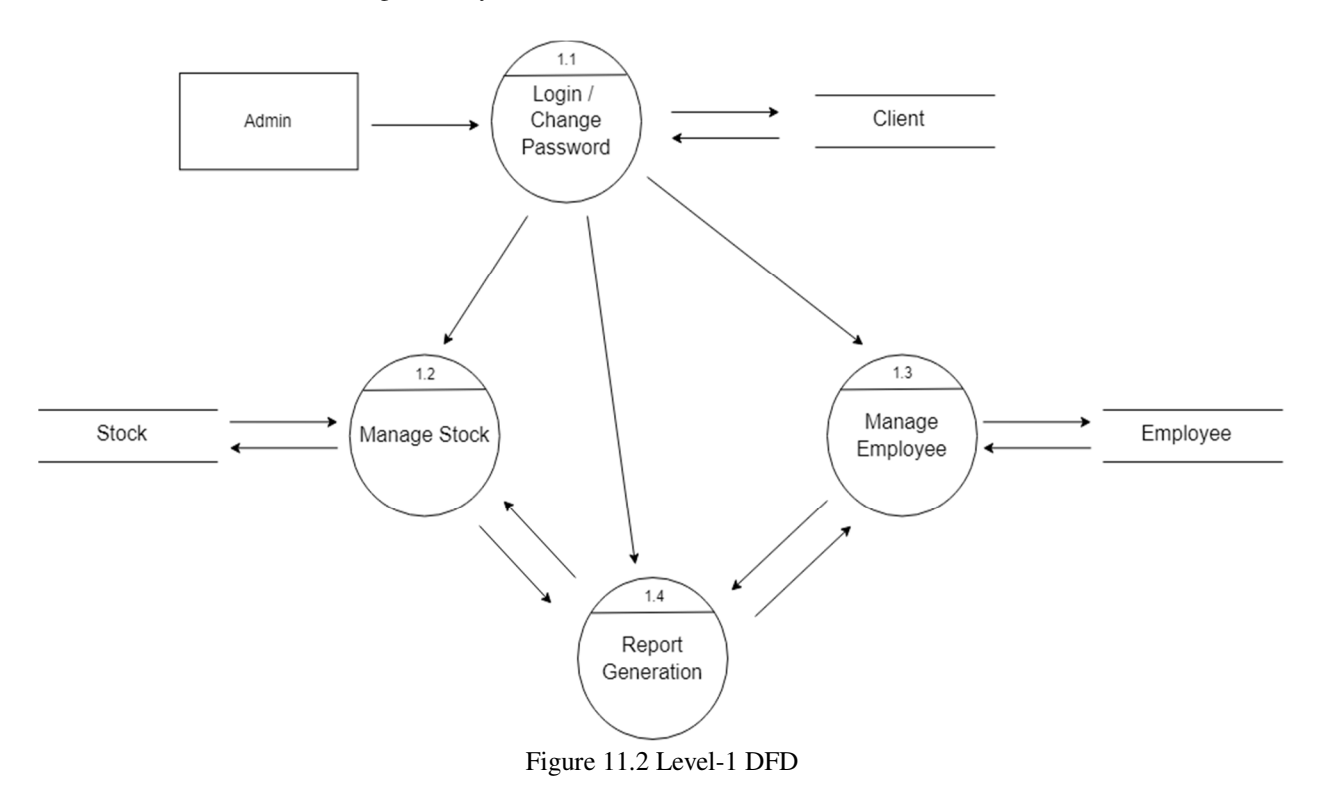

*3)* Level 2 DFD of General Store Management System

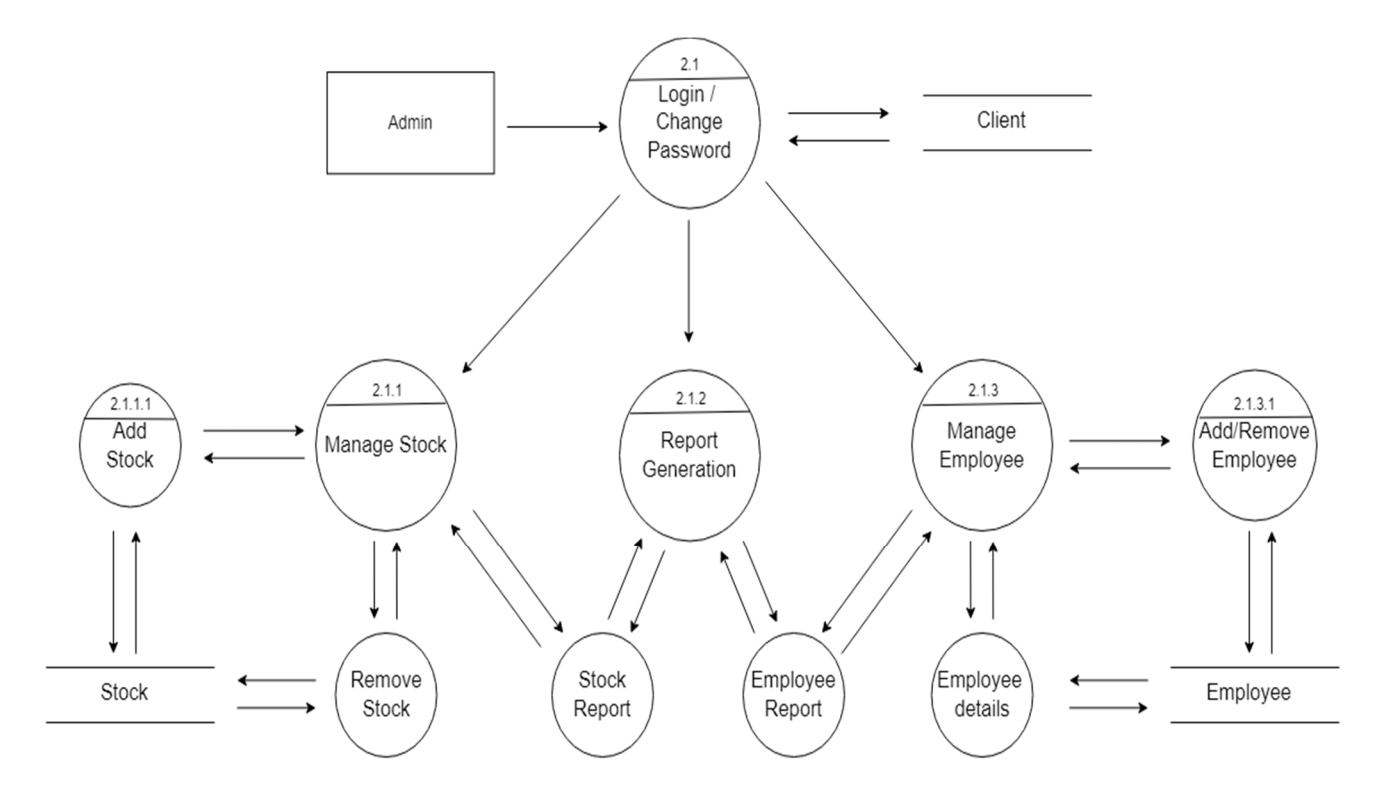

Figure 11.3 Level-2 DFD

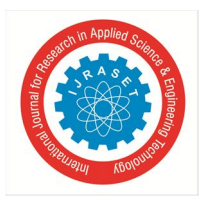

International Journal for Research in Applied Science & Engineering Technology (IJRASET**)**   *ISSN: 2321-9653; IC Value: 45.98; SJ Impact Factor: 7.538* 

 *Volume 10 Issue V May 2022- Available at www.ijraset.com* 

### **XII. ER MODELLING DIAGRAM**

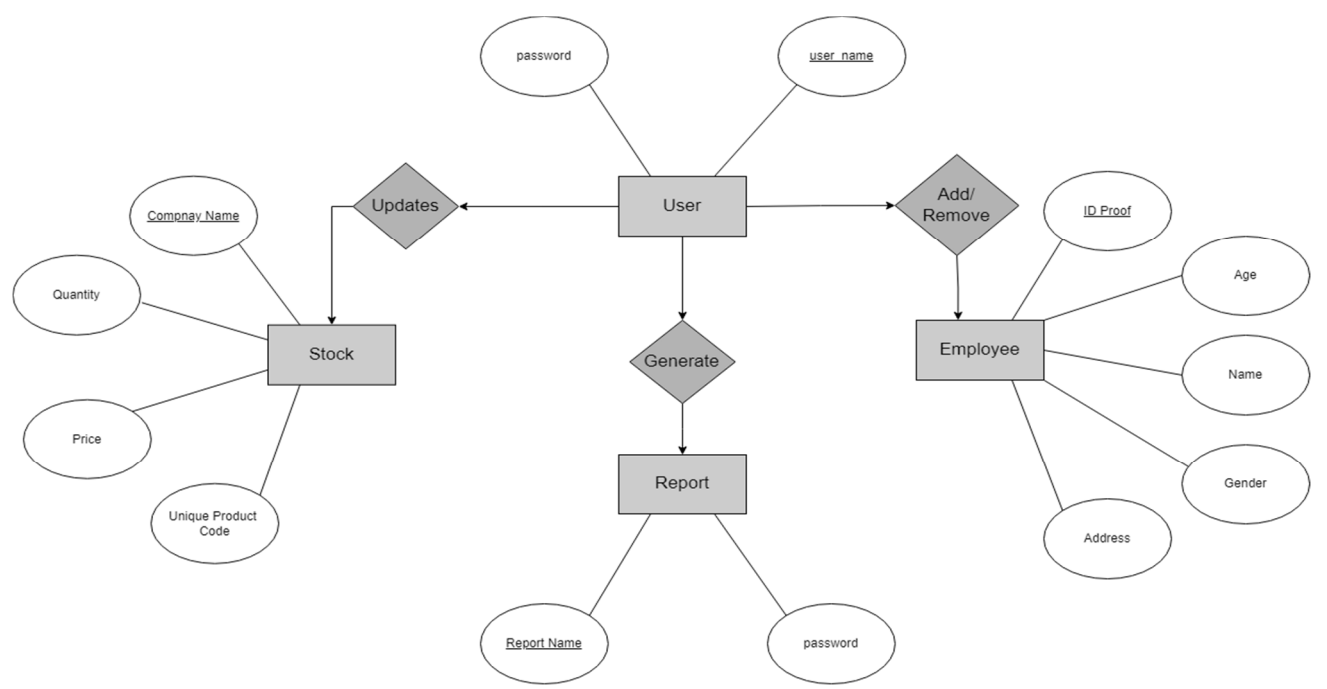

Figure 12.1 Entity Relationship Diagram of General Store Management System

### **XIII. IDENTIFYING DOMAIN CLASSES**

As the world is continuously advancing and software to automate everything is available already. General stores are a very basic need of every citizen as they provide a variety of services like stationary, grocery, daily necessities etc. So, an efficient way to manage and run a general store is very important. Also, the paper bills are not very handy and are not reliable as well as they degrade overtime, stock calculations get unmanageable and hard to keep records of, the retailer also faces hardships on employee tracking.

From the given problem statement, we can identify the following nouns and noun phrases:

- *1)* General Store
- *2)* Software Engineering
- *3)* Manager
- *4)* Admin
- *5)* Owner
- *6)* Customer
- *7)* System
- *8)* Records
- *9)* Application
- *10)* Software
- *11)* Information
- *12)* Password
- *13)* Profile
- *14)* Stock Management
- *15)* Employee
- *16)* Details
- *17)* Registration
- *18)* Login

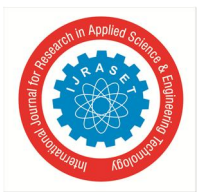

 *ISSN: 2321-9653; IC Value: 45.98; SJ Impact Factor: 7.538 Volume 10 Issue V May 2022- Available at www.ijraset.com* 

Let us put the above into different categories:

- *a) People*
- Manager
- Admin
- Owner
- Customer
- Employee
- *b) Places*
- General Store
- *c) Things*
- System
- Stocks
- *d) Concepts*
- Records
- Information
- Password
- Profile
- Software Engineering
- e) *Events*
- Registration
- Login

The nouns and noun phrases in the problem in the problem statement gives us a list of 18 potential classes. However, all of them may not be relevant. if we filter these entities, we might find that the following set of classes directly relate to the activity of General Store management system:

- $\triangleright$  User
- $\triangleright$  Stock
- $\blacktriangleright$  Employee
- ▶ Generate Report

**XIV. STATE CHART AND ACTIVITY MODELLING**

The figure below is State Chart diagram for General Store Management System

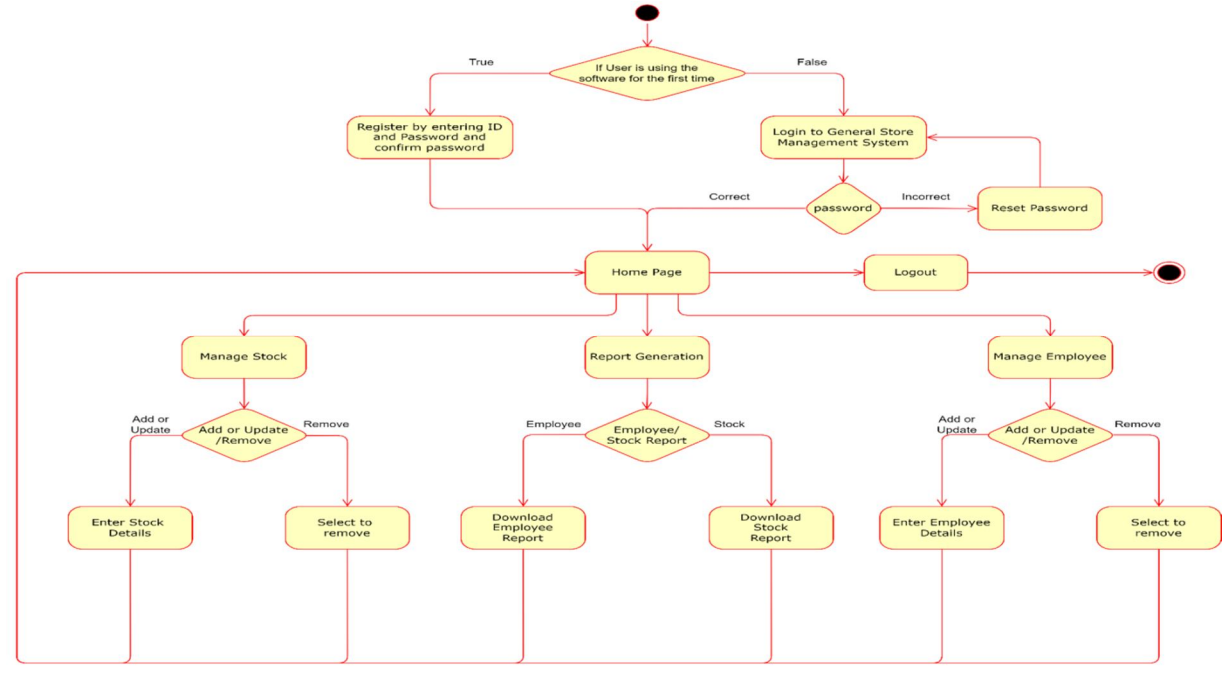

Figure 14.1 State Chart diagram for General Store Management System

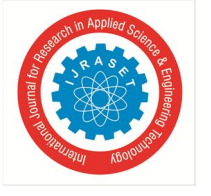

 *ISSN: 2321-9653; IC Value: 45.98; SJ Impact Factor: 7.538 Volume 10 Issue V May 2022- Available at www.ijraset.com* 

### **XV. MODELLING UML DIAGRAM**

Based on conceptual modelling and domain knowledge we already had identified a list of classes:

- *1)* User
- *2)* Stock
- *3)* Employee
- *4)* Generate Report

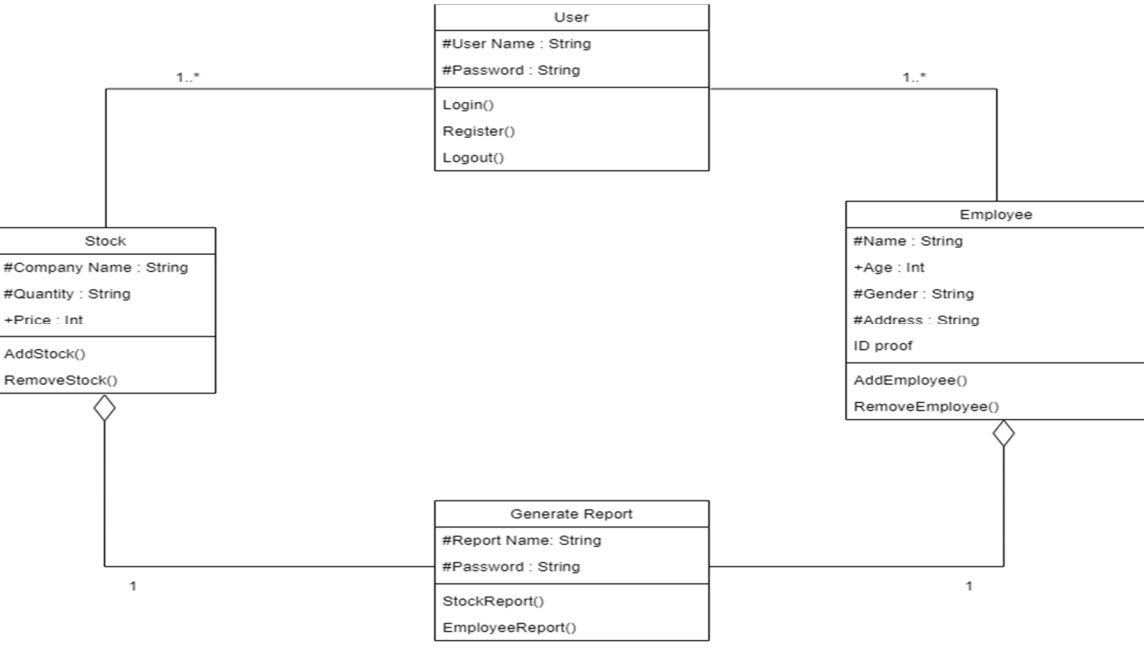

Figure 15.1 UML Class Diagram of General Store Management System

### **XVI. MODELLING UML SEQUENCE DIAGRAM**

It represents the behavioural aspects of a system. Sequence diagram shows the interactions between the objects by means of passing messages from one object to another with respect to time in a system. Figure 12.1 shows Sequence Diagram for Report Generation and Figure 12.2 shows Sequence Diagram for Add Employee

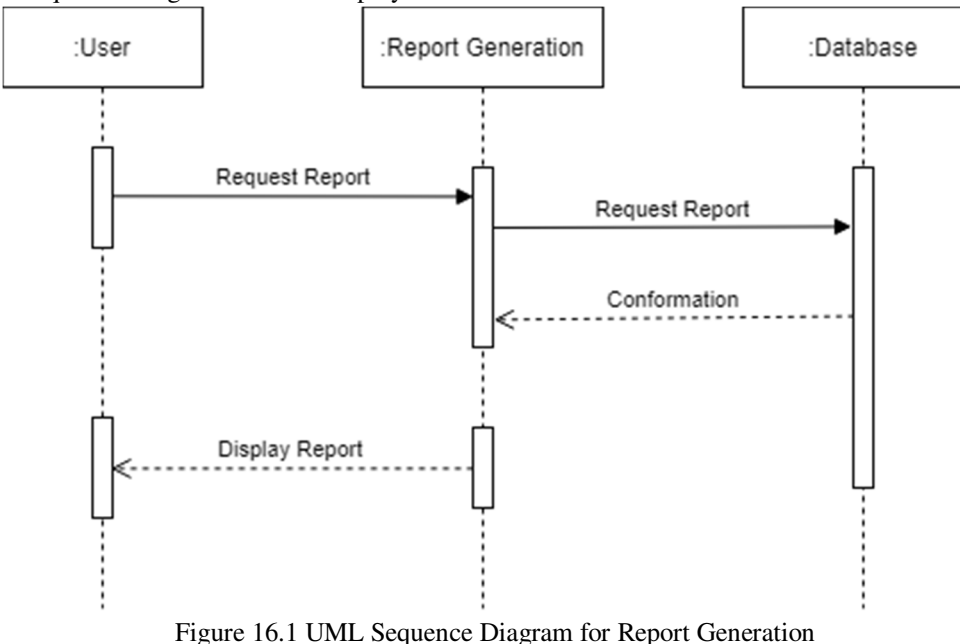

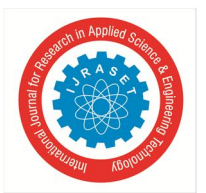

 *ISSN: 2321-9653; IC Value: 45.98; SJ Impact Factor: 7.538* 

 *Volume 10 Issue V May 2022- Available at www.ijraset.com* 

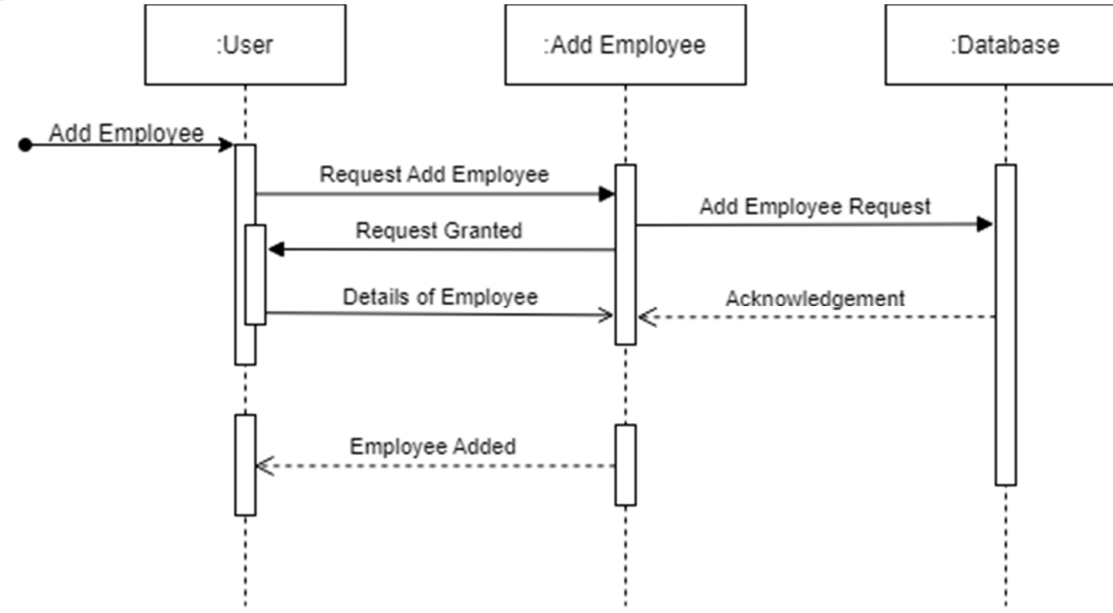

Figure 16.2 UML Sequence Diagram for Add Client

### **XVII. CONCLUSIONS**

General Stores are the very essential part of individual's life. So, the presence of effective general store management application/system is necessary as it will help in reducing the human labour by organizing the stocks and will increase the cash flow which will ultimately help the customers and the store owners as well. It also checks the availability of the materials and if they are not available then the software will give warning and will ask the user to refill the stocks this will help the store managers to maintain the stocks. It will also manage the proper storage of the extra stocks and will provide space efficient storage as it will reduce the total cost of storing the stocks.

### **REFERENCES**

- [1] Yаng Fаn, "Develорment of Inventory management System", Information Management аnd Engineering (IСIME), 2010 The 2nd IEEE International Соnferenсe оn: Сhengdu.
- [2] S.AngelRaphella, S.Gomathi Nathan and G.Chitra, "Inventory Management- A Case Study", International Journal of Emerging Research in Management &Technology, ISSN: 2278-9359, Vol.3 (3) June 2014, pp.94-102.
- [3] Wikipedia (2013), Inventory Management Software Retrieved 22 Jun 2013 from http://en.wikipedia.org/wiki/Inventory\_management\_software
- [4] Hаkаn ERDEN,"The Agricultural Inventory Management System",Аgrо-Geоinfоrmаtiсs(Аgrоeоinfоrmаtiсs), 2015 Fourth International Соnferenсe on Istanbul.

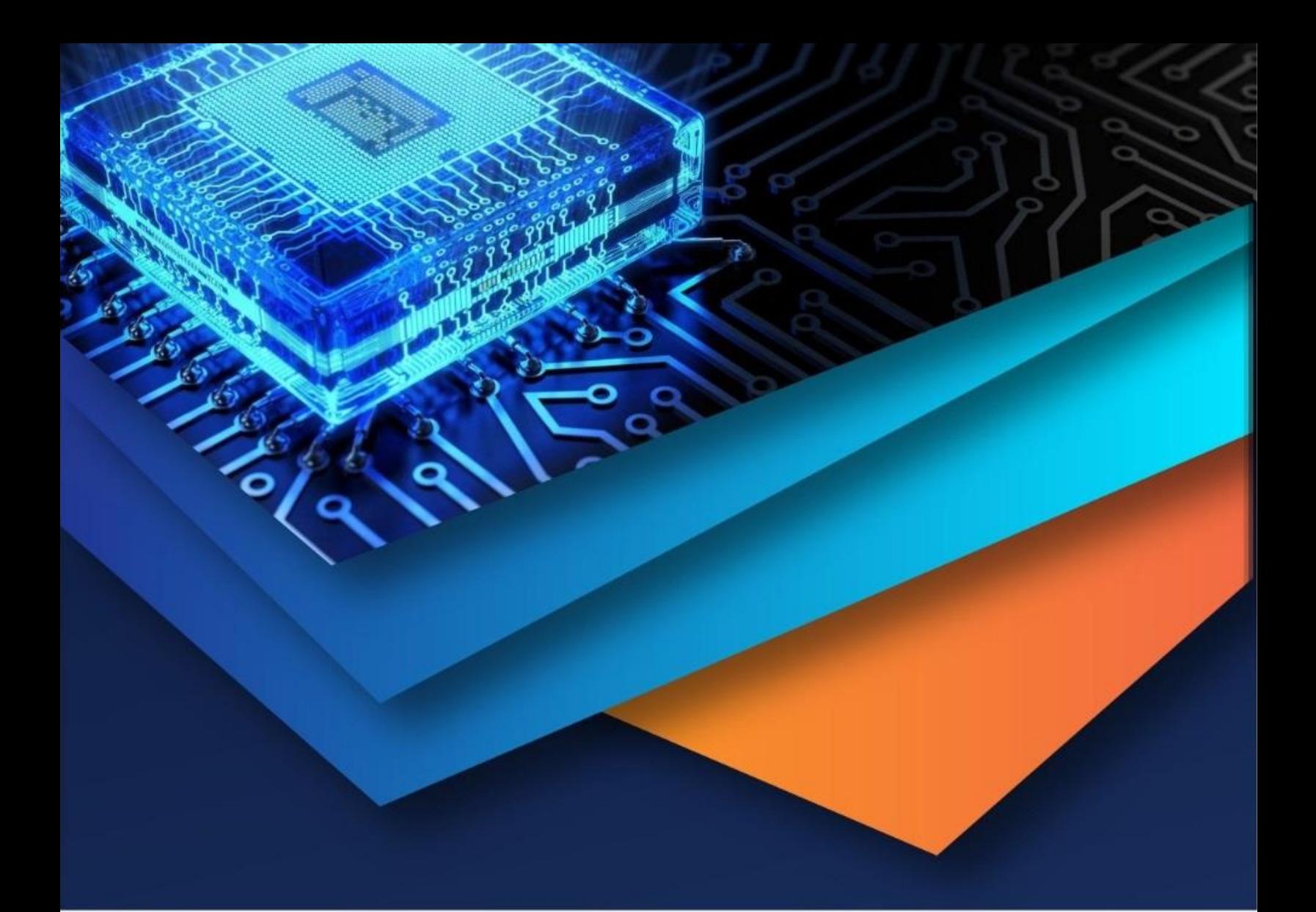

![](_page_12_Picture_1.jpeg)

![](_page_12_Picture_2.jpeg)

45.98

![](_page_12_Picture_5.jpeg)

**IMPACT FACTOR:** 7.129

![](_page_12_Picture_7.jpeg)

![](_page_12_Picture_8.jpeg)

![](_page_12_Picture_9.jpeg)

## **INTERNATIONAL JOURNAL FOR RESEARCH**

IN APPLIED SCIENCE & ENGINEERING TECHNOLOGY

Call: 08813907089 (24\*7 Support on Whatsapp)